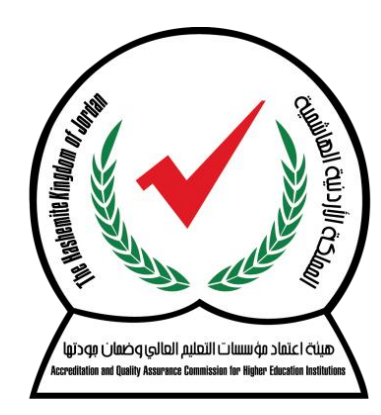

#### هيئة اعتماد مؤسسات التعليم العالي وضمان مودتها

Accreditation and Quality Assurance Commission for Higher Education Institutions

**المركز الوطني لالختبارات**

# **امتحان الكفاءة الجامعية الفصل الدراسي األول من العام الجامعي 2019 / 2018**

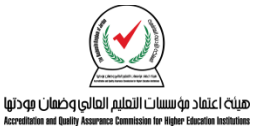

### **تعريف امتحان الكفاءة الجامعية**

عبارة عن مجموعــة مـن الفقـرات الت*ــى* تقـيس الكفايــات الـعامــة والدقيقــة المتوقع إتقانها من قبل خريج*ي* الجامعات الأردنية لمرحلـة البكـالوريوس؛ **للو وف على جو ة مخرجات التعليم في الجامعات.** 

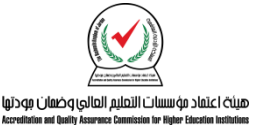

#### **اله ف من امتحان الكفاءة الجامعية**

يهـدف امتحــان الكفــاءة الجامعيـــة إلــ*ي* الوقــوف علــ*ي* جــودة مخرجــات مؤسســات التعلـيم العــال*ي* الأردنيــة ومخرجــات برامجهــا، والوقـوف علـ*ي* جوانب القوة وجوانب التحسين فيها، ممـا يُسـاعد القـائمين علـ*ى* رسـم الخطط والسياسـات بالتعـاون مـع هيئــة اعتمــاد مؤسســات التعلـيم العــال*ي* **وضمان جو تها في معالجة جوانا التحسين وتعزيز جوانا اليوة فيها**.

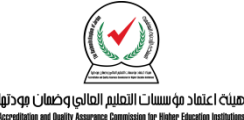

## **بنية امتحان الكفاءة الجامعية**

- **يتكون امتحان الكفاءة الجامعية من مستويين:**
	- **المستوى العام:**

**يتكاون مالا المساتوى مان عا مان الكفاياات التاي تركاز علاى المهاارات الحياتية والي رات الوظيفية التي يحتاجها الطالا الخريج.**

**المستوى ال يق:**

**ويغطي جميع الكفايات في التخصصات األكا يمية فاي الجامعاات األر نياة والتي تم ارسالها الكترونيا لكافة الجامعات**

هيئة اعتماد مؤسسات التعليم العالي وضمان مودتها

**تعليمات امتحان الكفاءة الجامعية** • • **يمنع خول أي عضو مي ة ت ريا من الجامعة إلى اعة االمتحان.** • **ع م استخ ام الهاتف المحمول ) الخلوي ( وبخالف للك يترتا على الطالا تحمل المساءلة اليانونية.** لا يسمح للطالب بإنهاء امتحانه إلا بعد مض*ي* ٣٠ دقيقة **من ب اية عي الجلسة.** • **يتعرض الطالا للمساءلة اليانونية والتحويل للم عي العام حال ثبوت محاولة الغش من بله ) استخ ام الهاتف المحمول في تصوير شاشة االمتحانى إثارة الفوضى اخل الياعةى ....... (.** • **تو يع الطالا على كشف الحضور.** • **في حال وجو استفسار أو مشكلة عن أي سؤال يرجى النيرعلى عالمة العلمى ليتسنى للهي ة مراجعته.** • **التأك من إنهاء االمتحان بالطريية الصحيحةى واالستعانة بمشرف الهي ة عن الحاجة لللك.** • **التزام الطالا باله وء حال ح وث أي مشكلة فنيةىحتى يتسنى للمشرفين حلها.**

• **يجا على الطالا إبراز وثيية اثبات شخصية ووضعها أمامه طيل فترة االمتحان.**

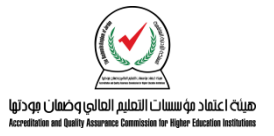

#### **آلية الدخول للامتحان**

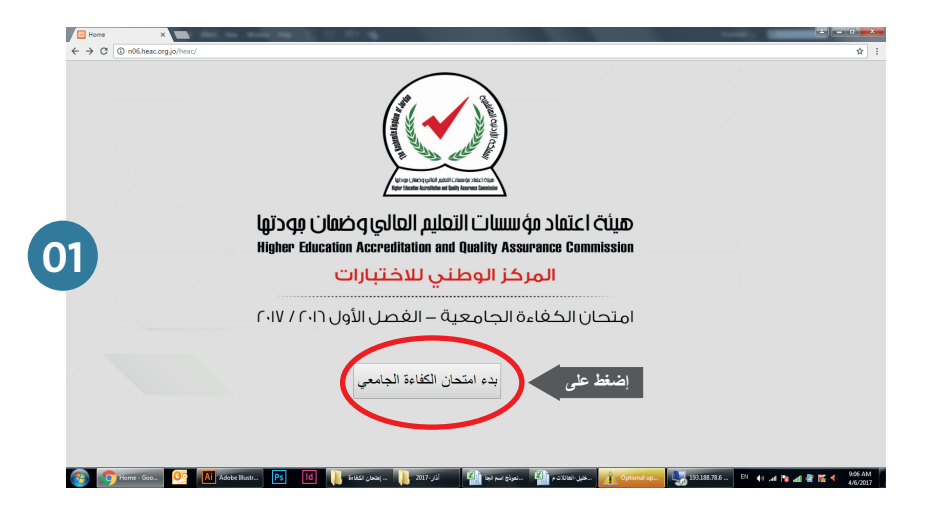

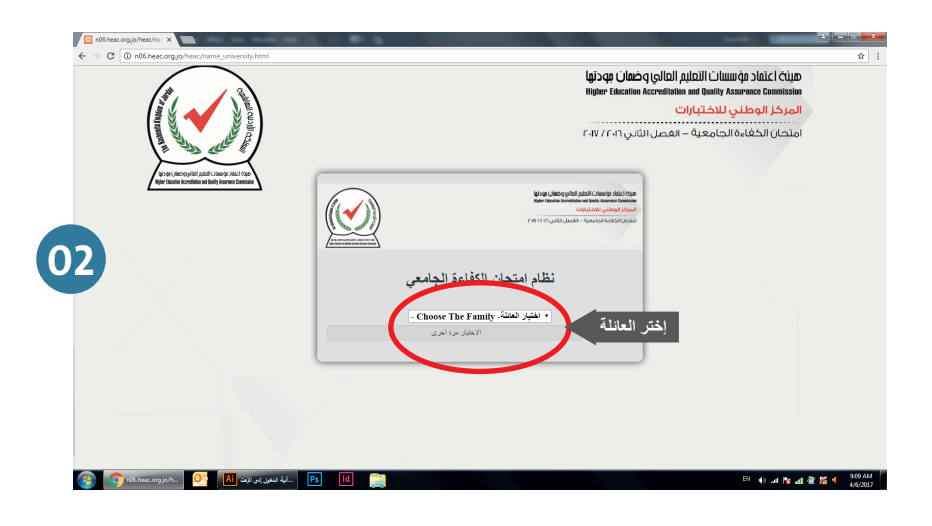

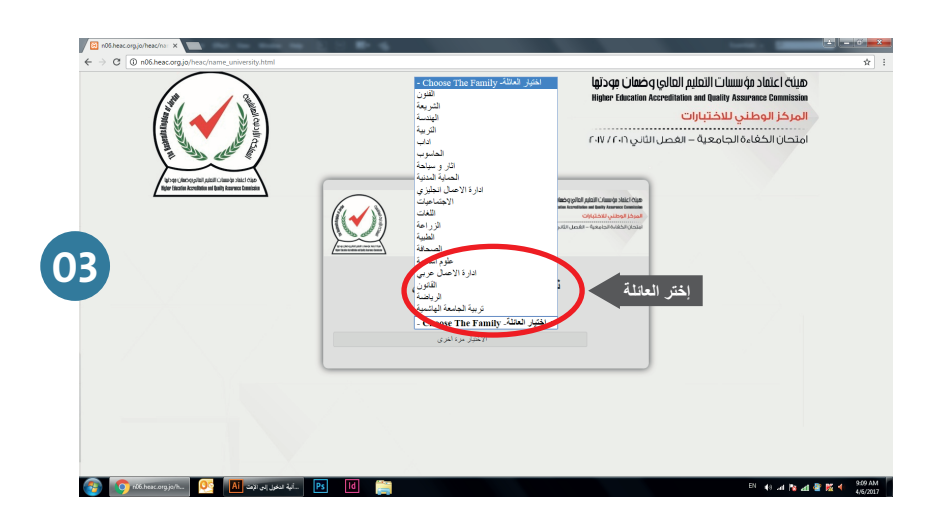

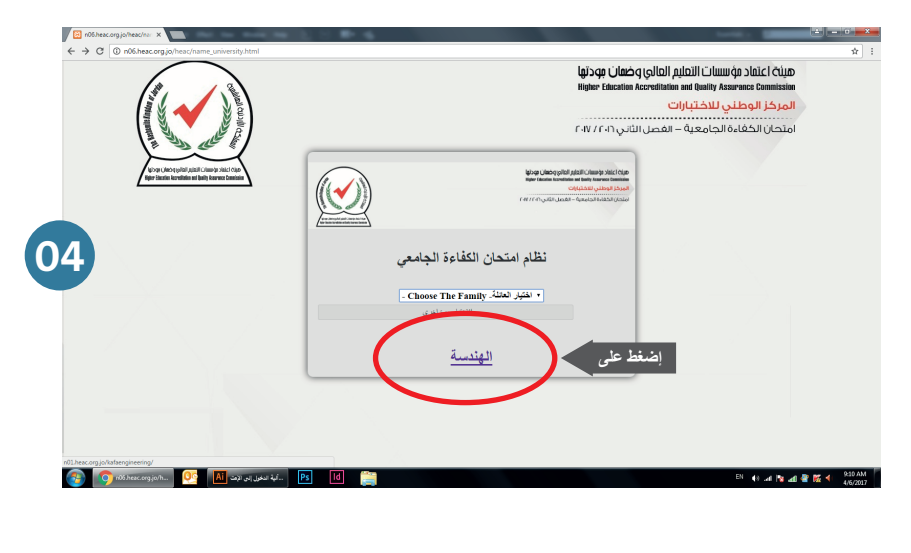

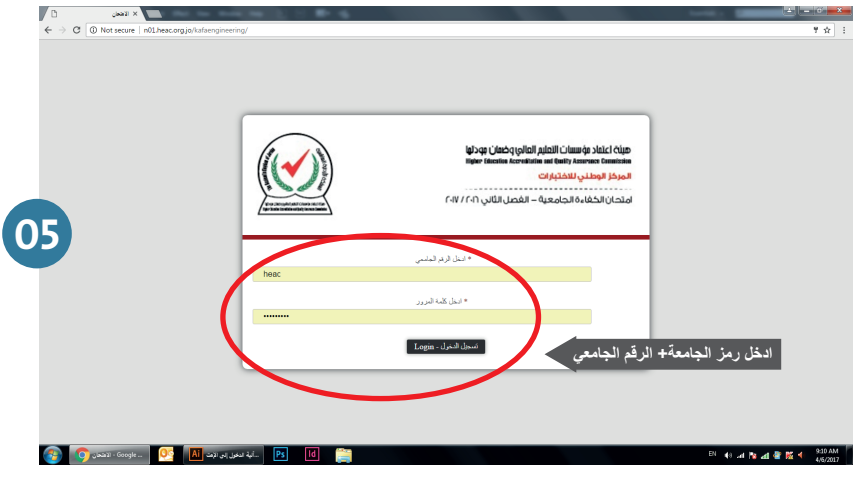

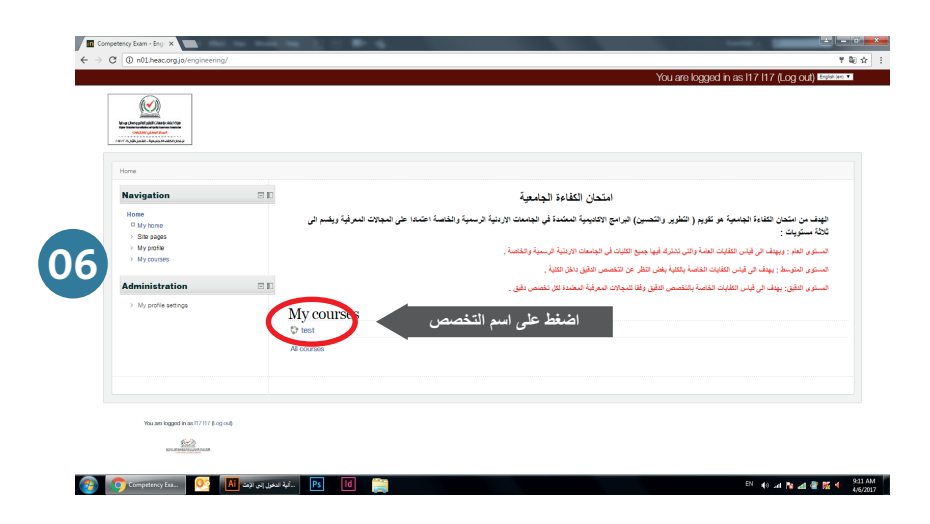

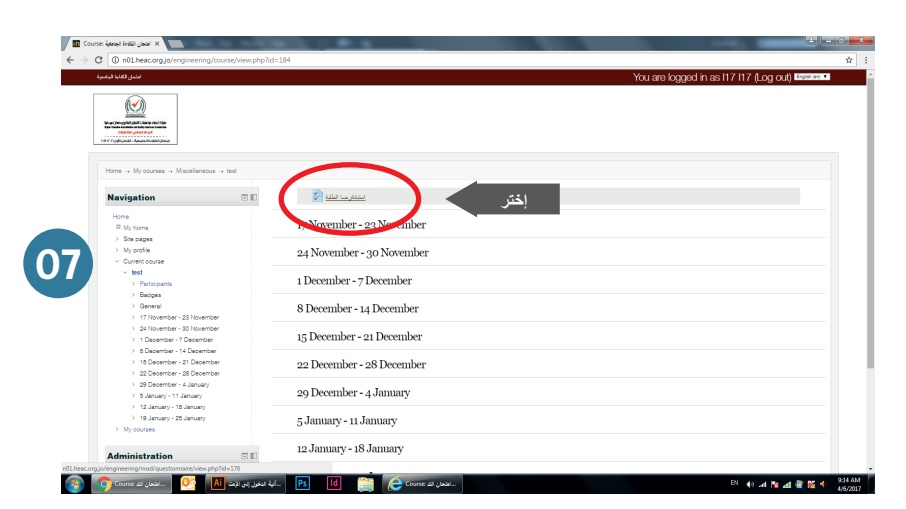

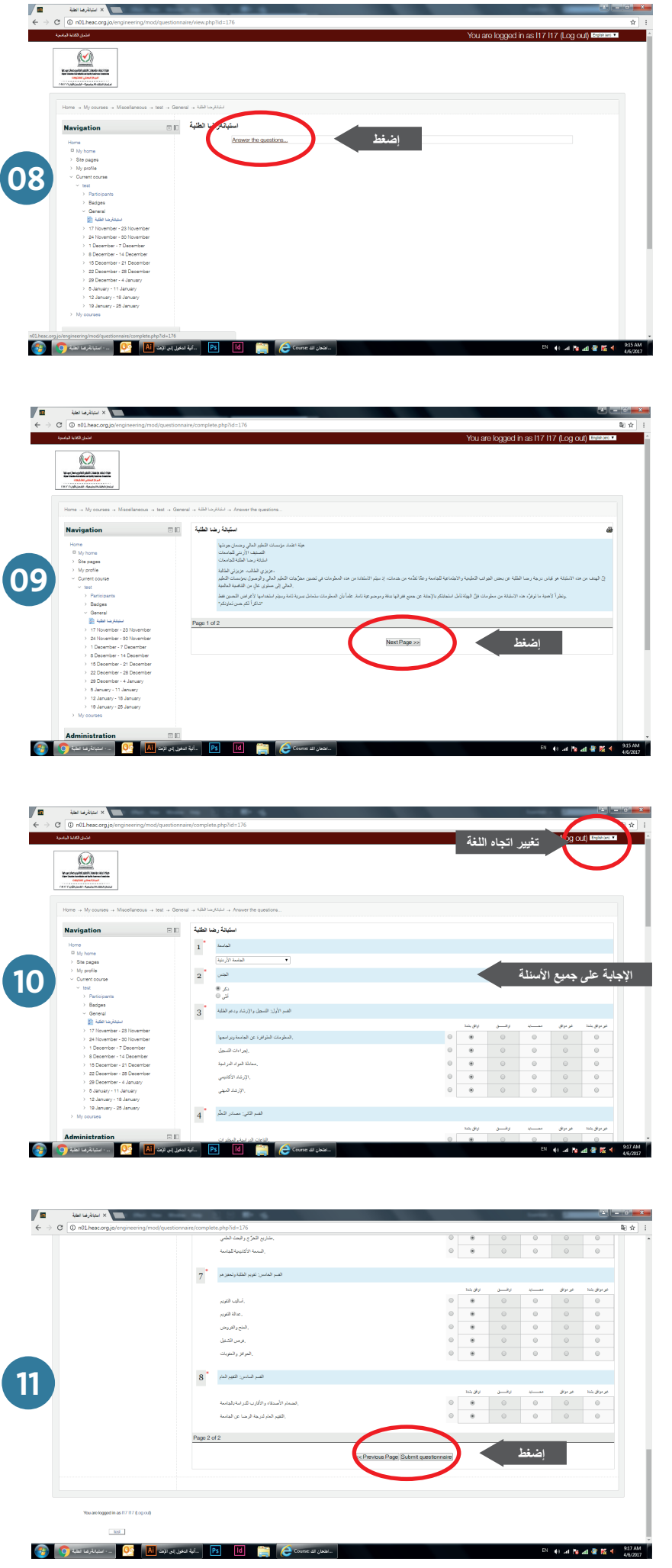

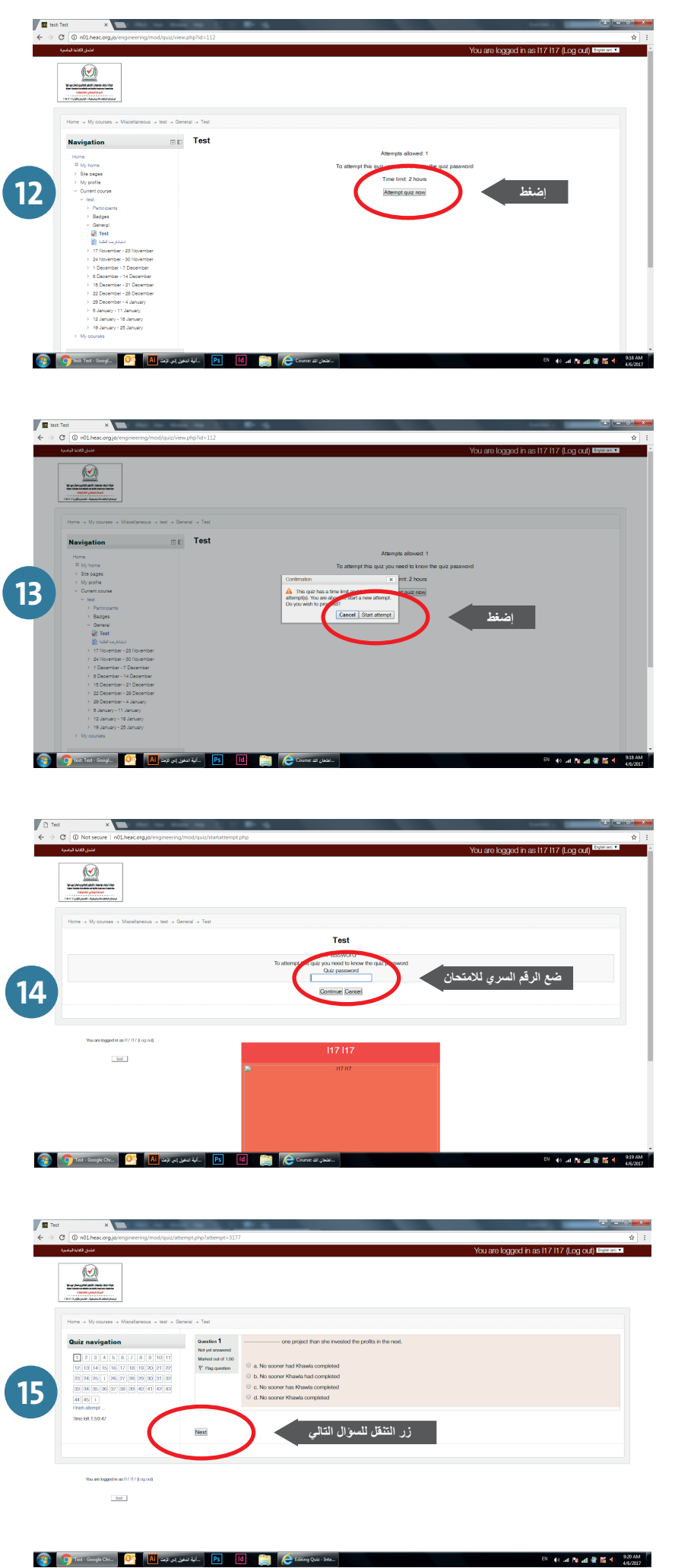

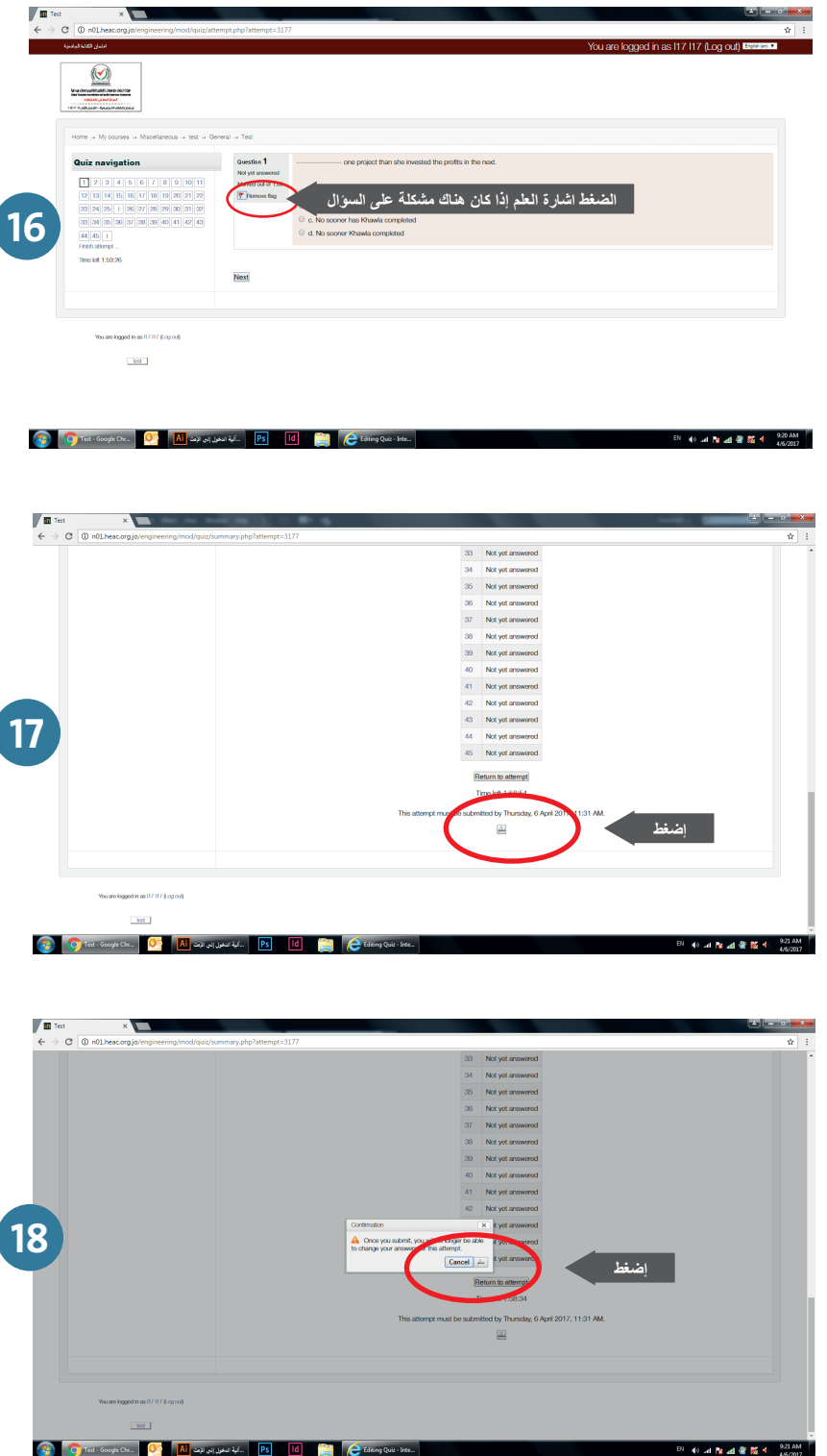